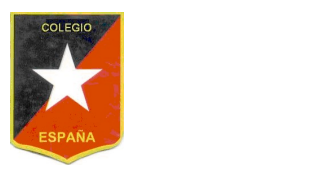

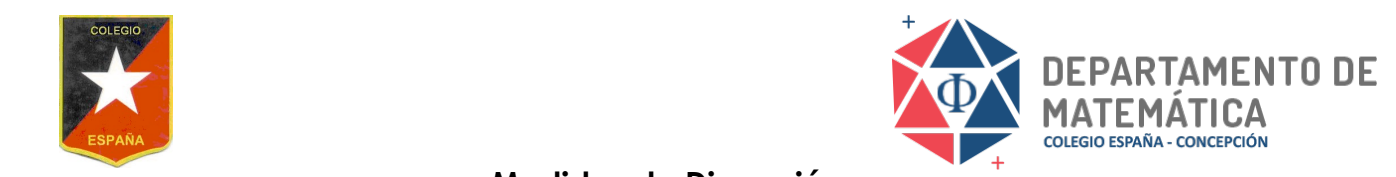

**Medidas de Dispersión**

Programa de Matemática 3° Medio Formación General Unidad 1

- Considerando la información de ambos gráficos, ¿qué localidades no estarían declaradas Desviación Estándar Probabilidad y Estadística

datos estadísticos con medidas de dispersión y probabilidades condicionales: **OA2:** Tomar decisiones en situaciones de incerteza que involucren el análisis de Identifican el uso de la desviación estándar en situaciones de la vida diaria.

El siguiente gráfico presenta diversos tipos de actividades que contaminan el aire de la ciudad. A partir de este gráfico responde cada una de las preguntas (resultados expresado en porcentaje)

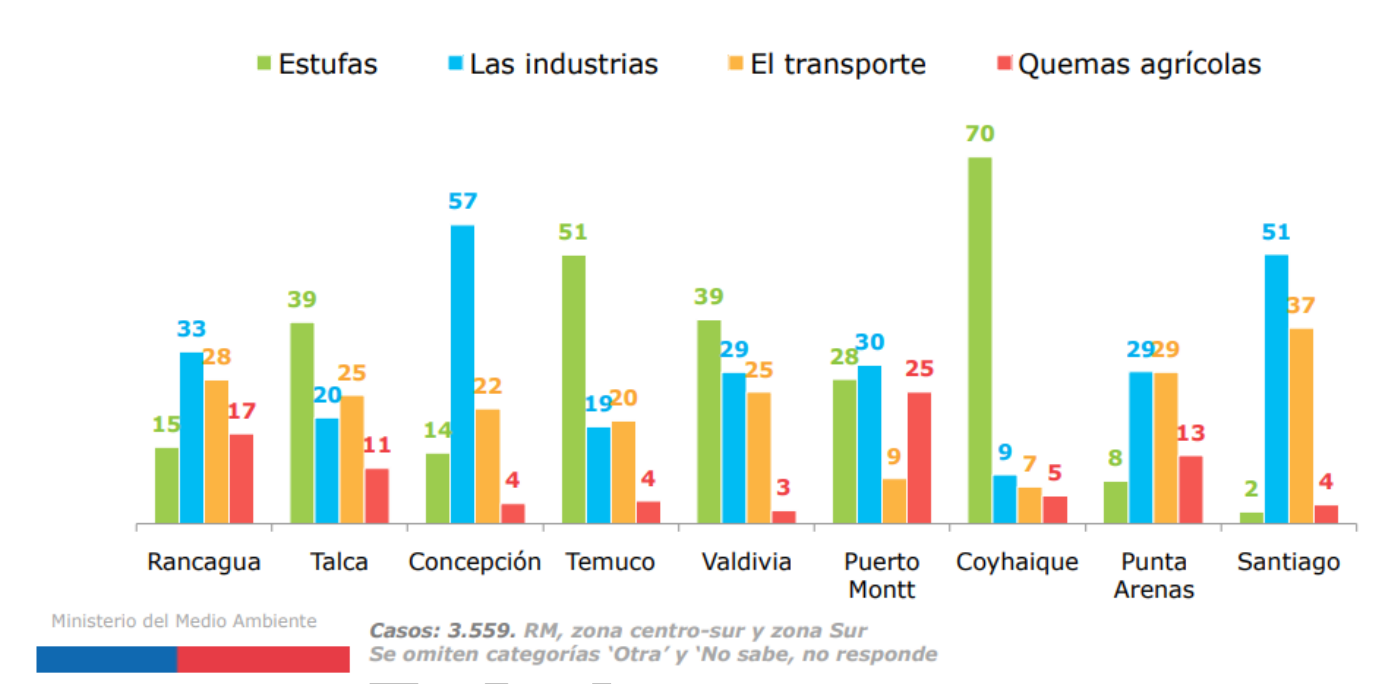

Fuente: "Segunda encuesta nacional de Medio Ambiente" Ministerio del Medio Ambiente 2015-2016

Tipo los agentes un aturnina antes position de macoles de tel agente a ante interna gréneo santingans Montt Arenas Industrias 33 20 **Actividad:** Determina la media aritmética y desviación estándar de cada uno de heterogéneo.

Transporte**EJEMPLO**<sup>28</sup> 25

Quemas para calcular el promedio y desviación estándar del agente contaminante Estufas  $\overline{15}$ esturas de "**Estufa"** ténemos que mirar todos los números que están en los rectángulos verdes,<br>Otras, no sabe, pois a 15, 200, 14, 51, 200, 200, 70, 00, 00, 00, pois a porque de la consecta de desde de la no responde es decir: 15, 39, 14, 51, 39, 28, 70, 8, 2. Calculamos el promedio (sumando todos los  $_{\rm Total}$   $^{-}$  números  $_{\rm MO}$ dividim $_{\rm O\! AS}$  por e $_{\rm 0}$ botal) , s $_{\rm 00}$ calcul $_{\rm Q\! MO}$ s el $_{\rm 00}$ omedi $_{\rm 00}$ nos d $_{\rm 00}$ rá 29,55 $_{\rm 55}$ 5 .. aproximamos a la unidad para trabajar con enteros, es decir, el promedio será 30. (porque como la decima es 5 , le agrega 1 a la unidad)

Luego aplican formula para calcular desviación (si! Se debe hacer con los nueve datos )

Deben hacer lo mismo con los agentes: industria, transporte y quemas agrícolas

¡Éxito! (todas las dudas al correo o a través de su delegada por wsp)

Unidad de Currículum y Evaluación se estadounidad de Currículum y Evaluación se estadounidad de Currículum y E ¡Ah! Se me olvidaba … Suscríbanse, compartan, den like y activen campanita

Les dejo el link del video : Medidas de dispersión: Varianza y Desviación Estándar

## **https://www.youtube.com/watch?v=fAY67hqmq-M&app=desktop**